## **Issues**

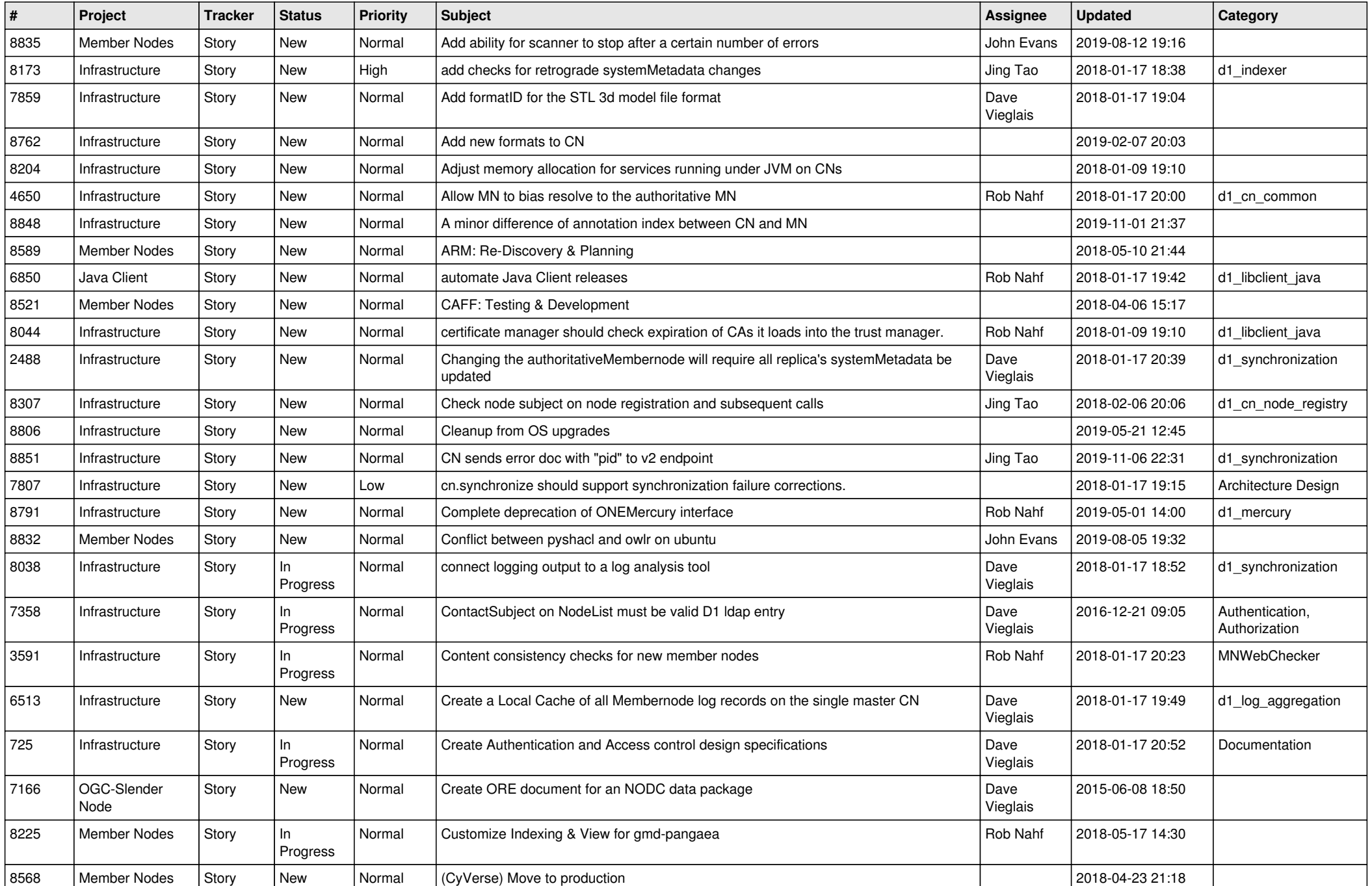

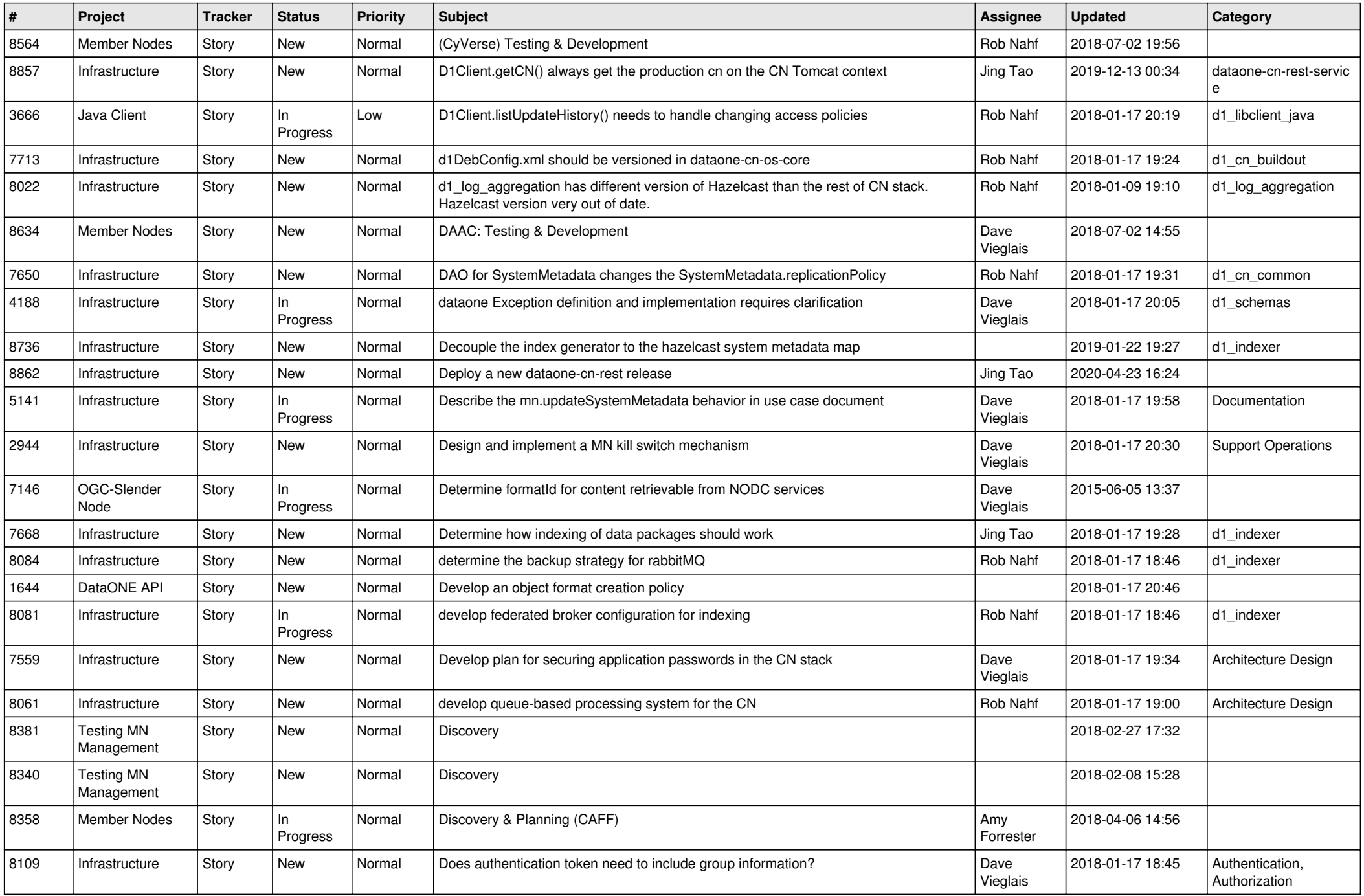

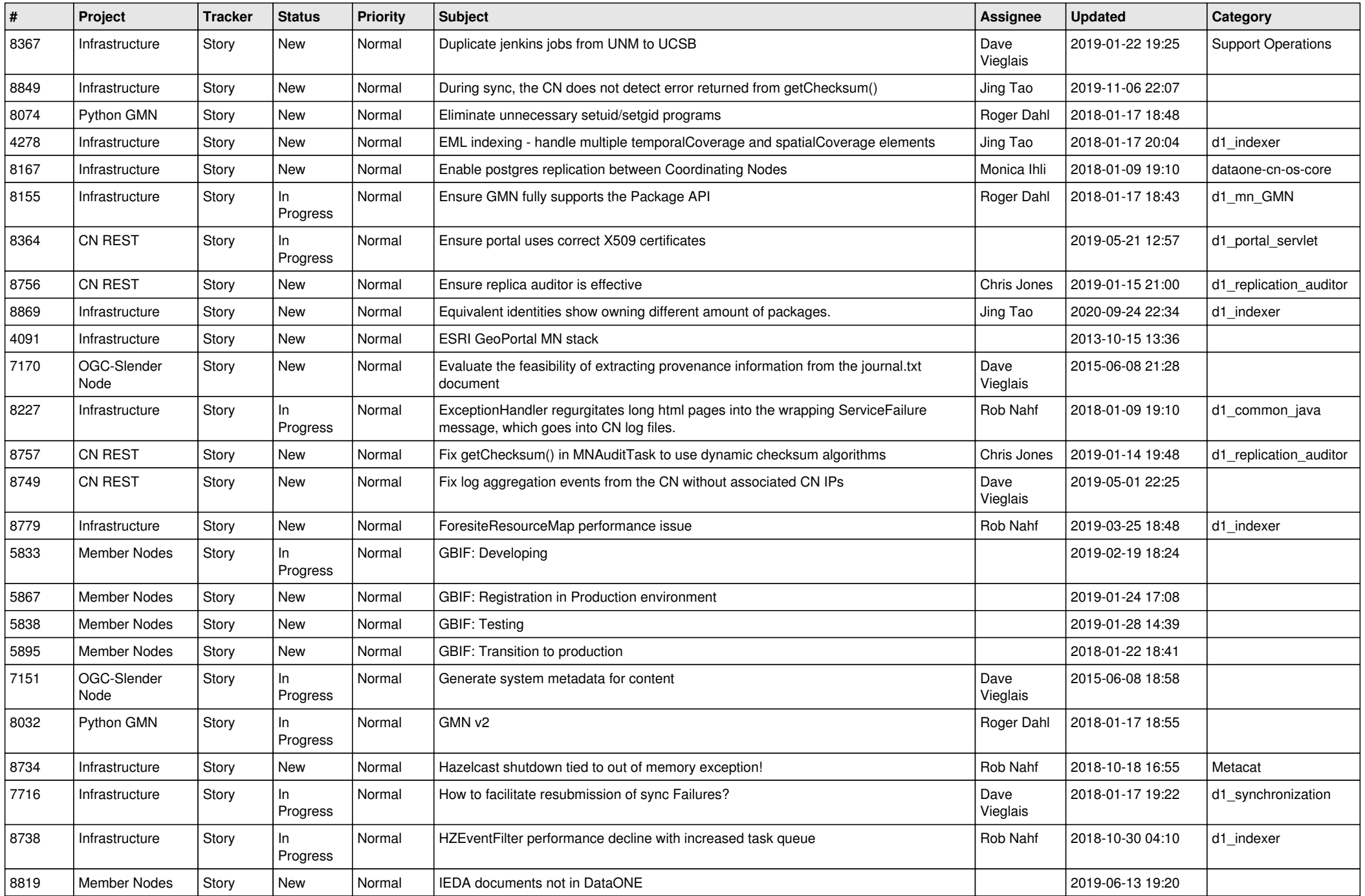

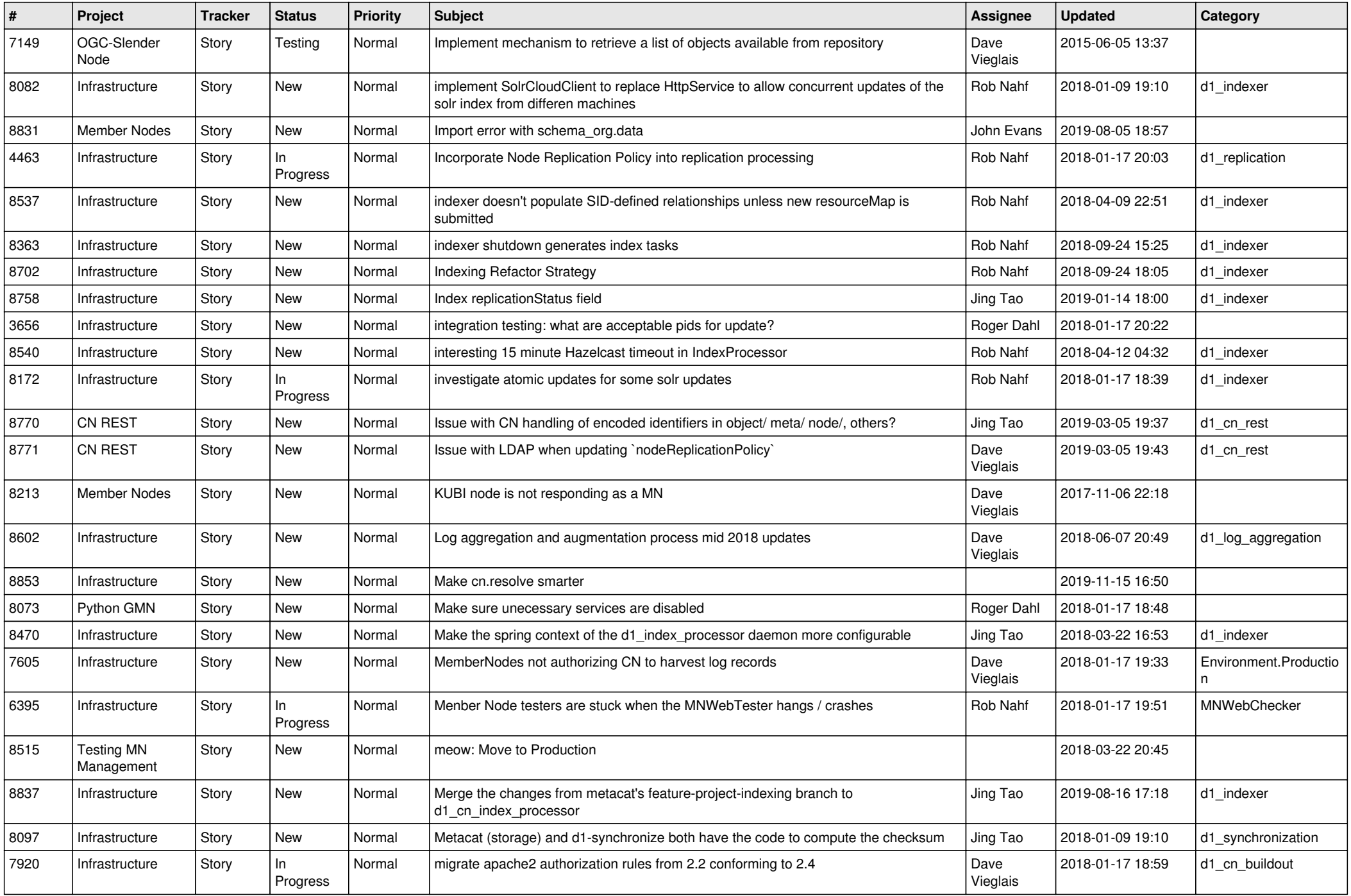

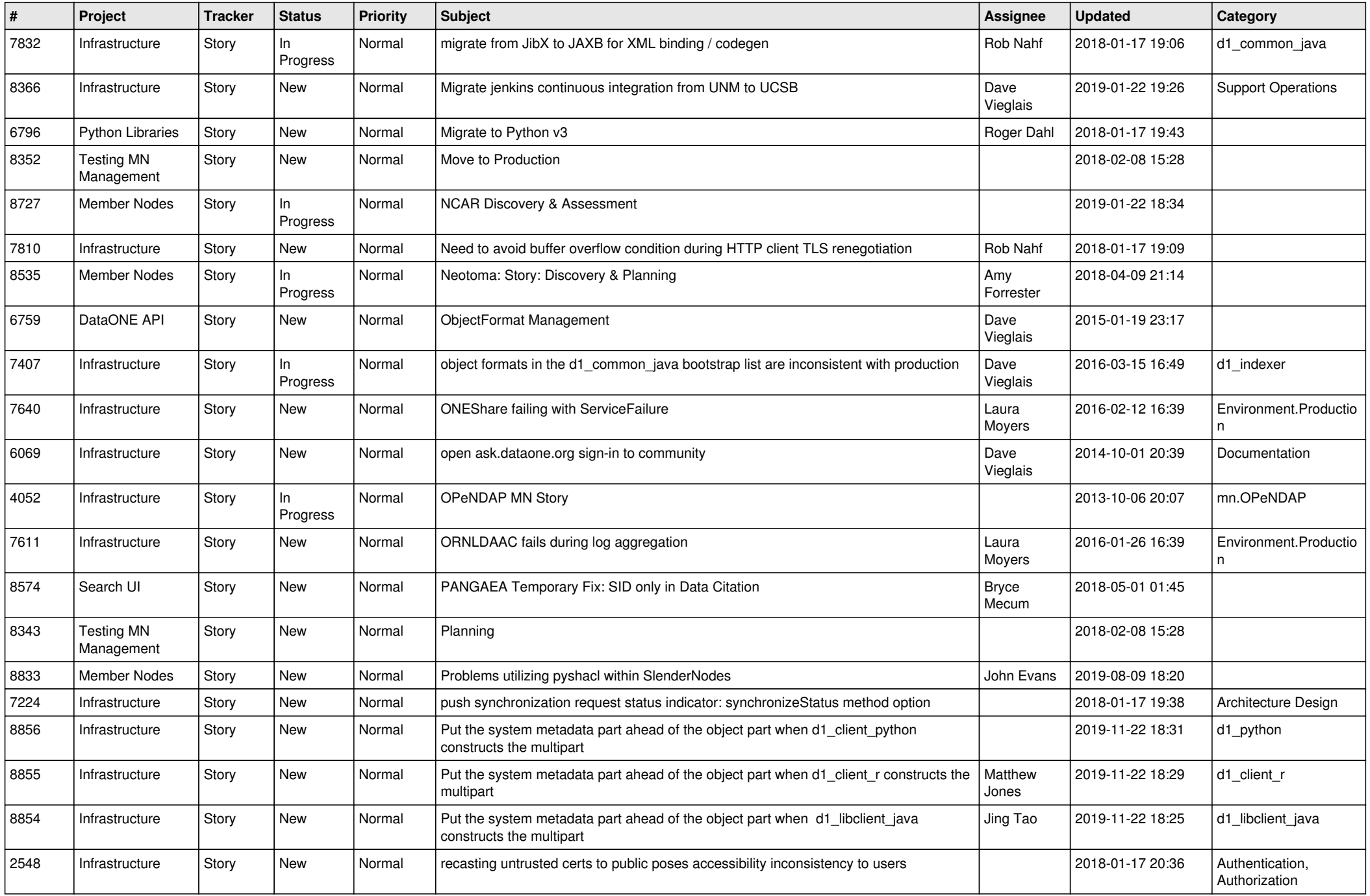

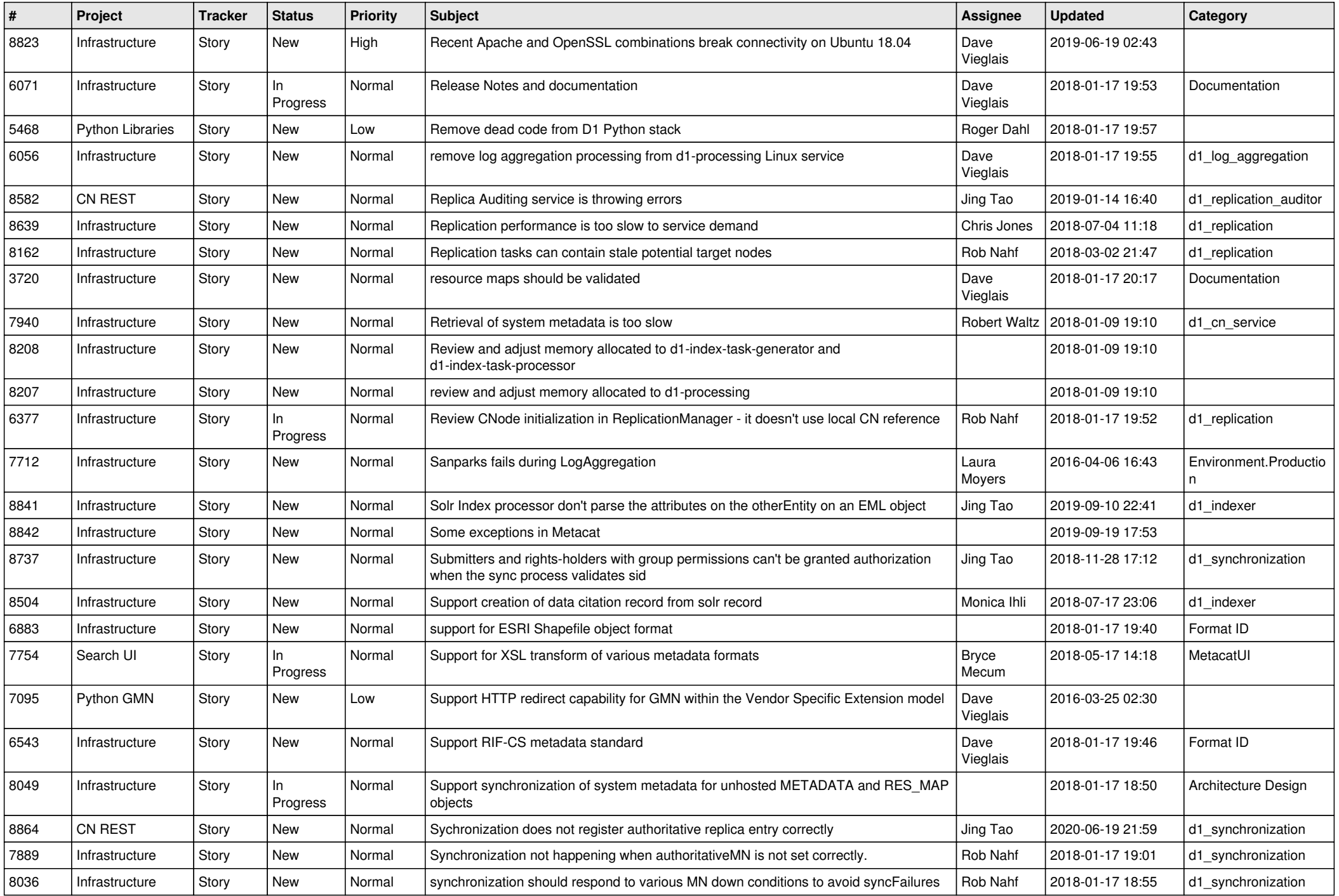

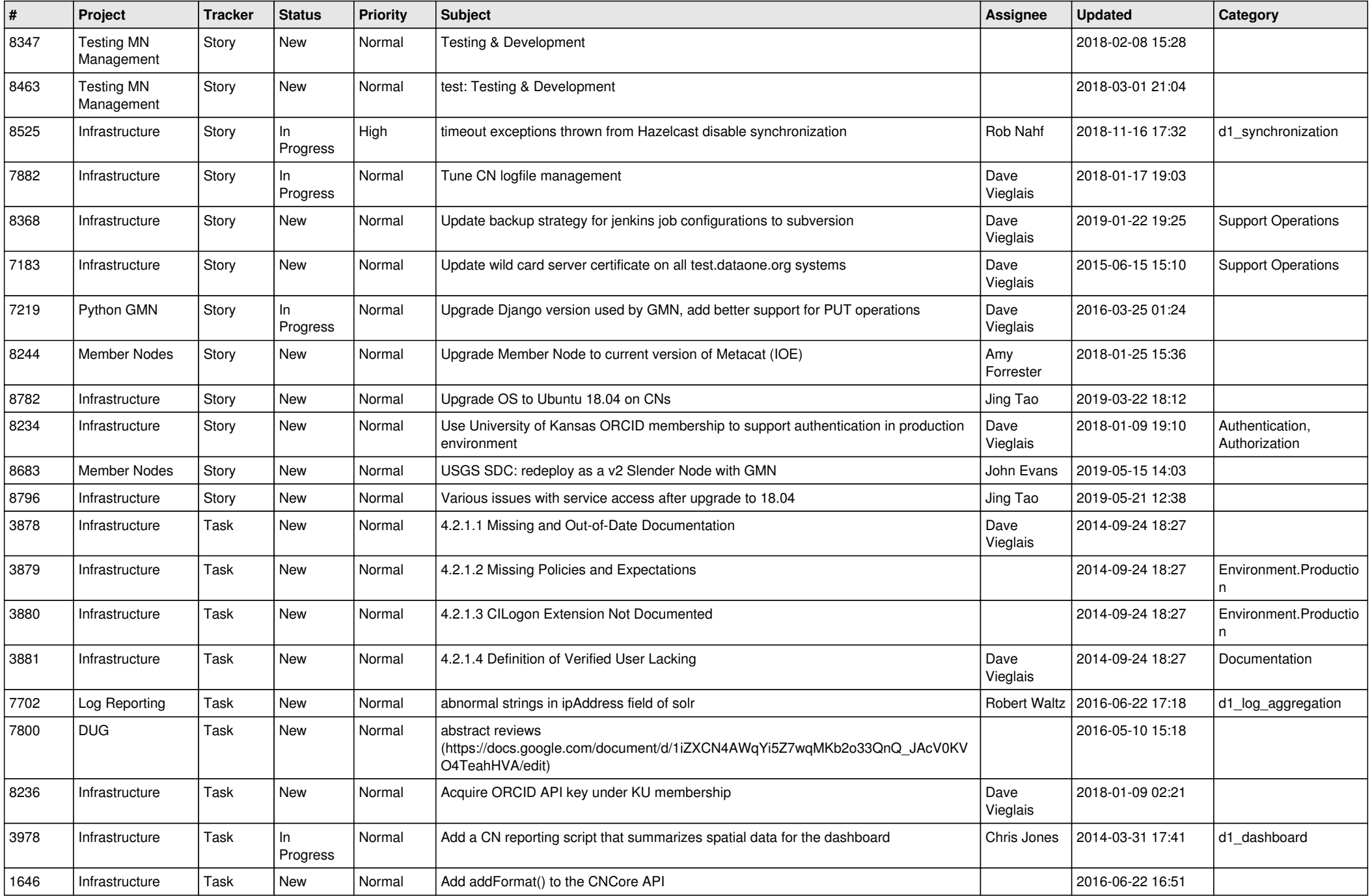

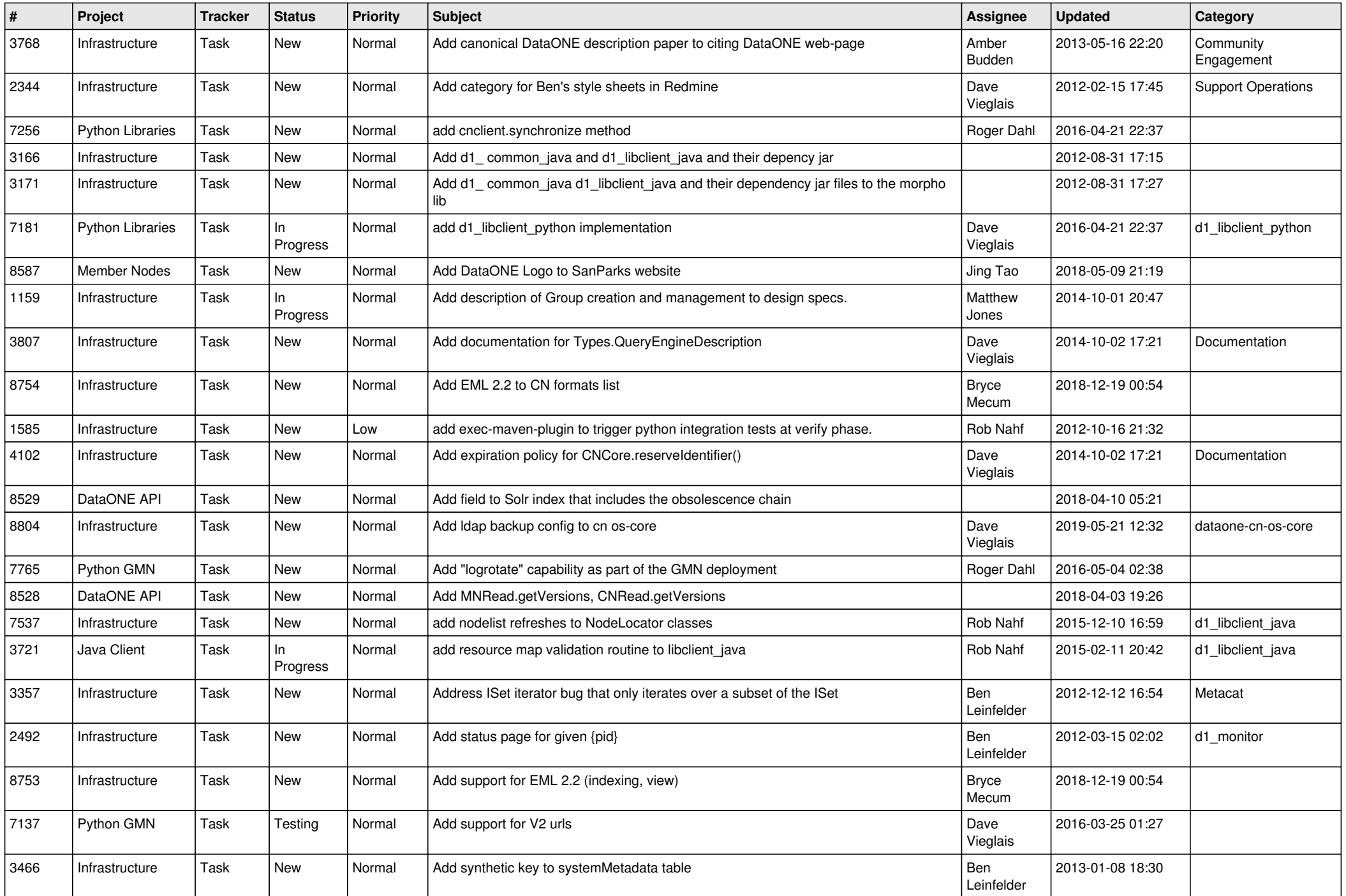

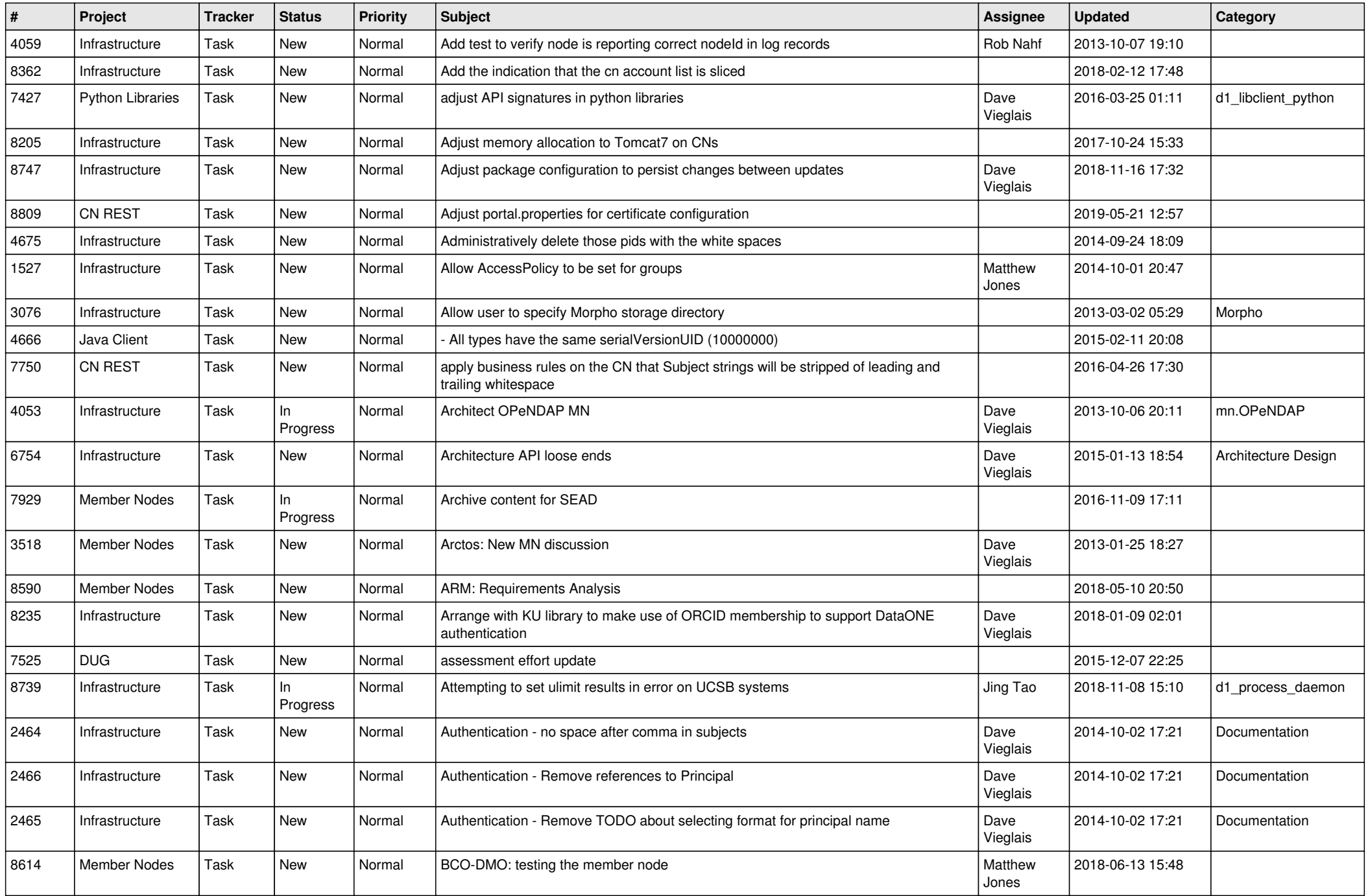

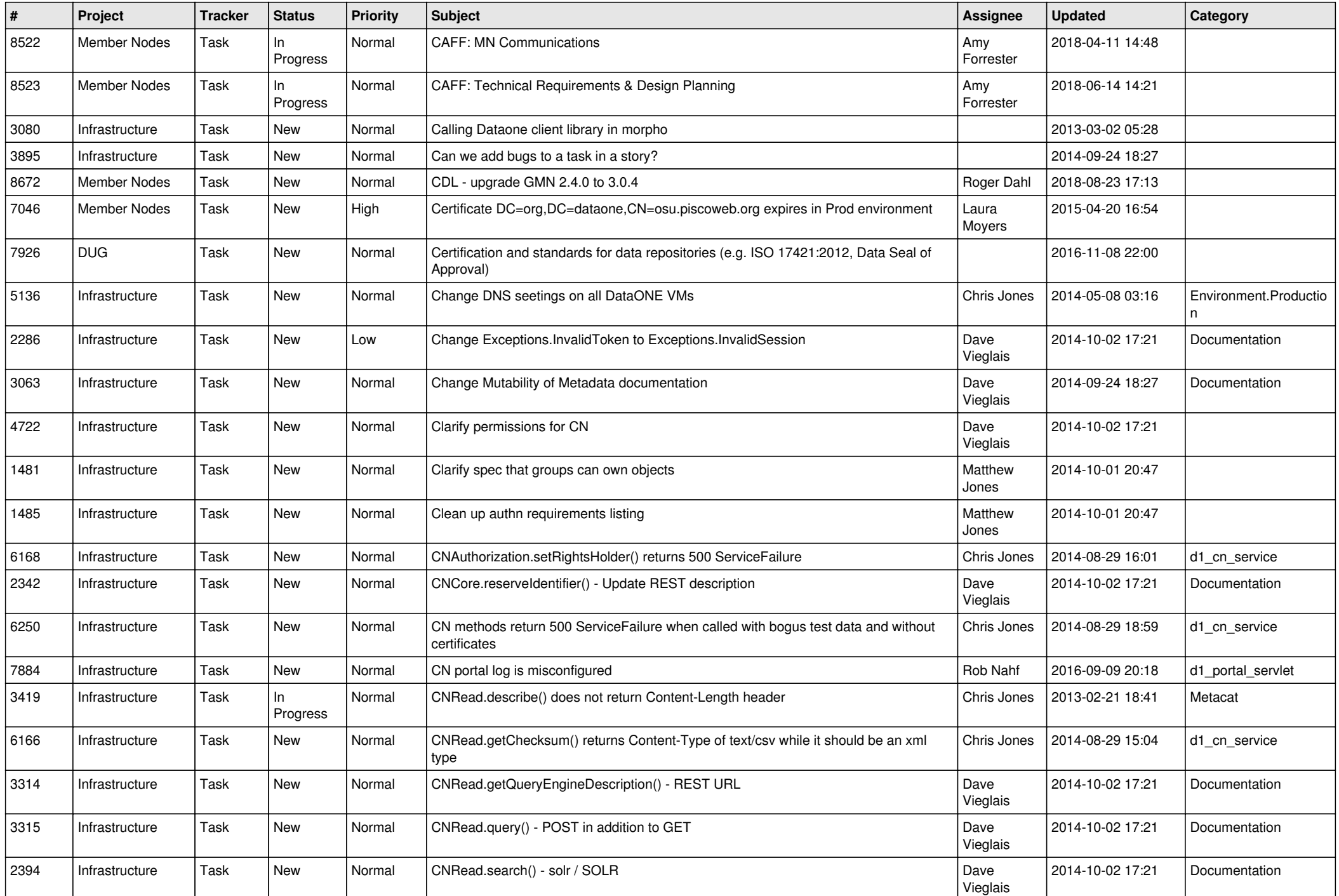

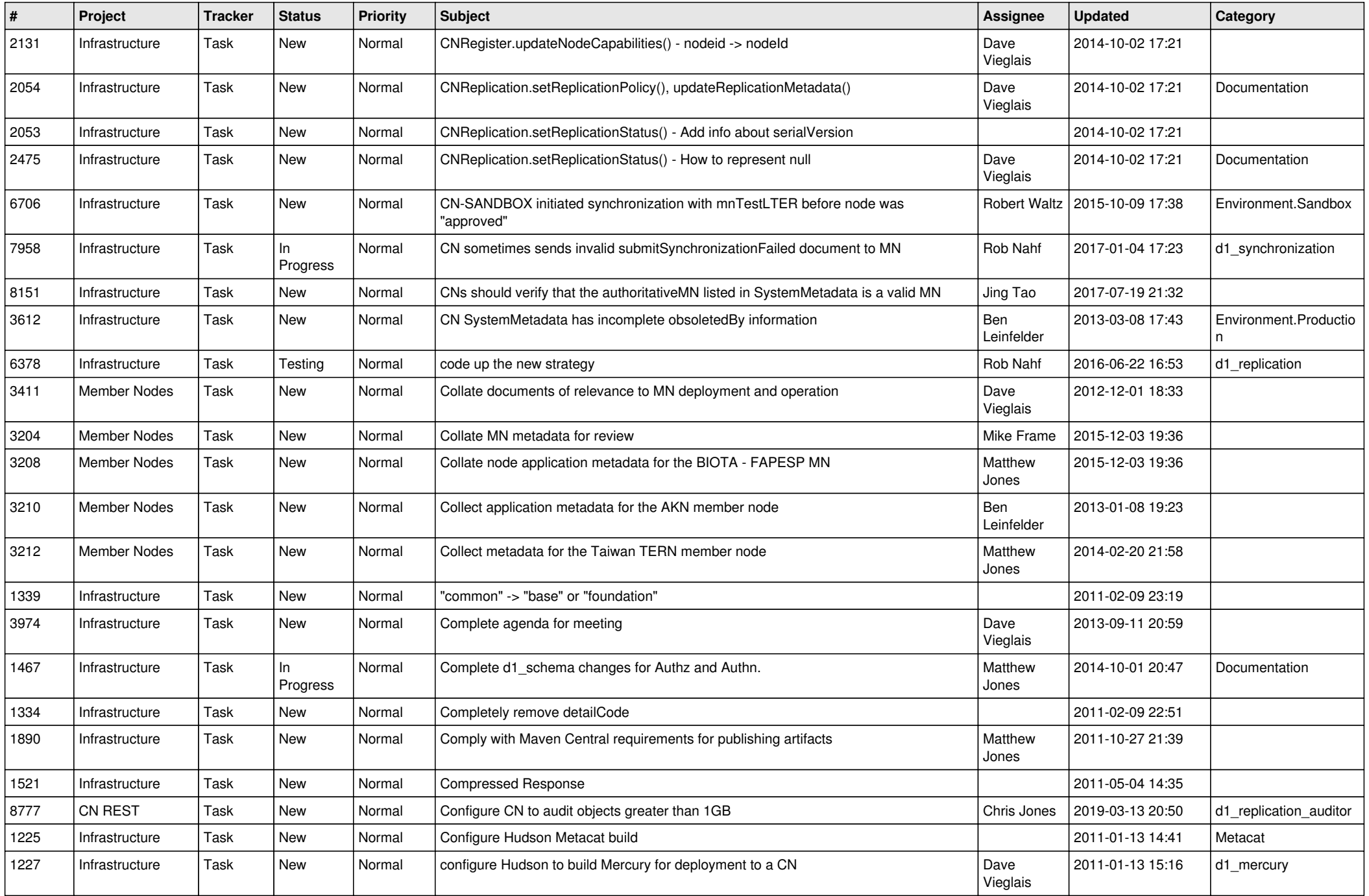

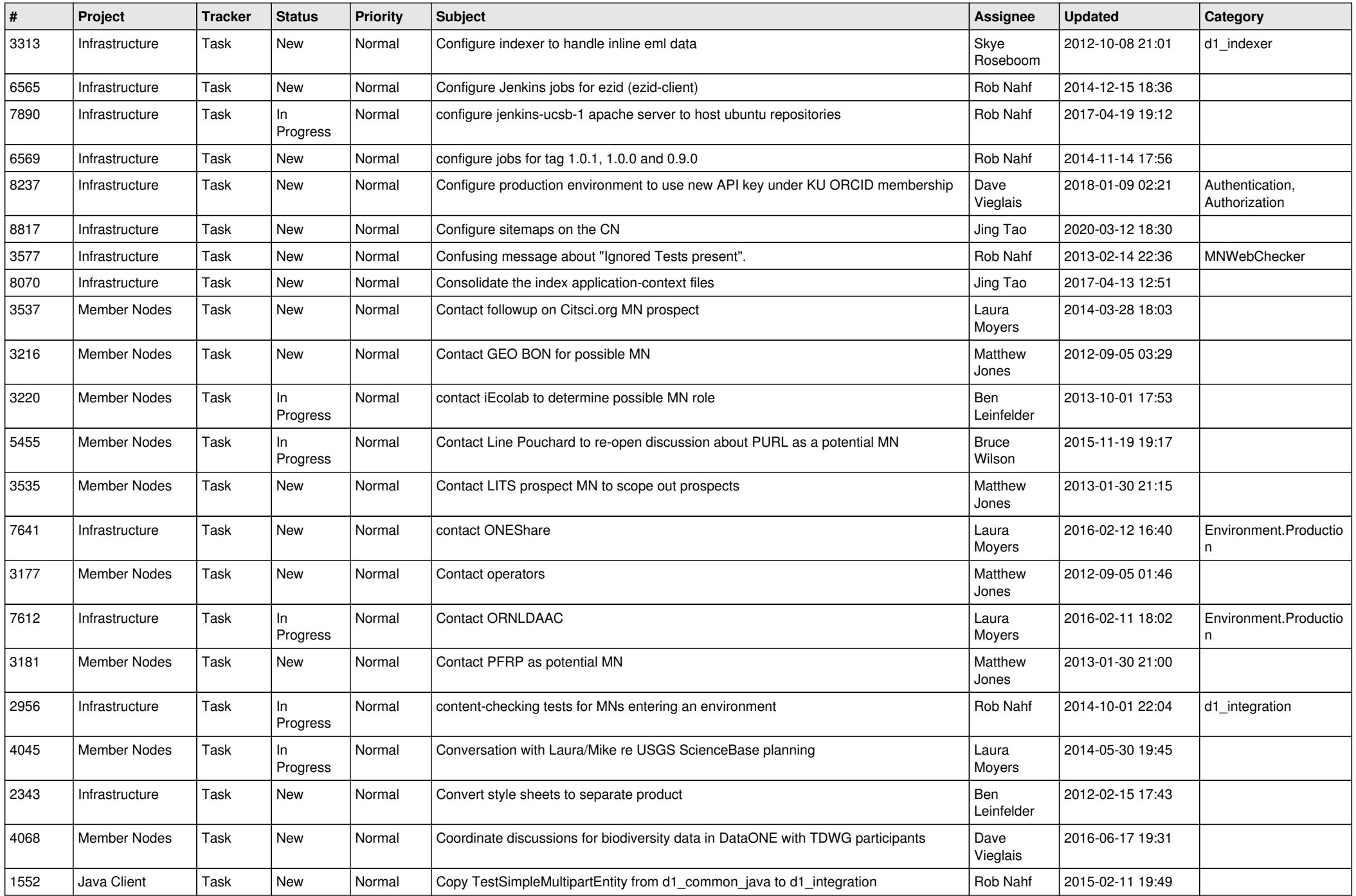

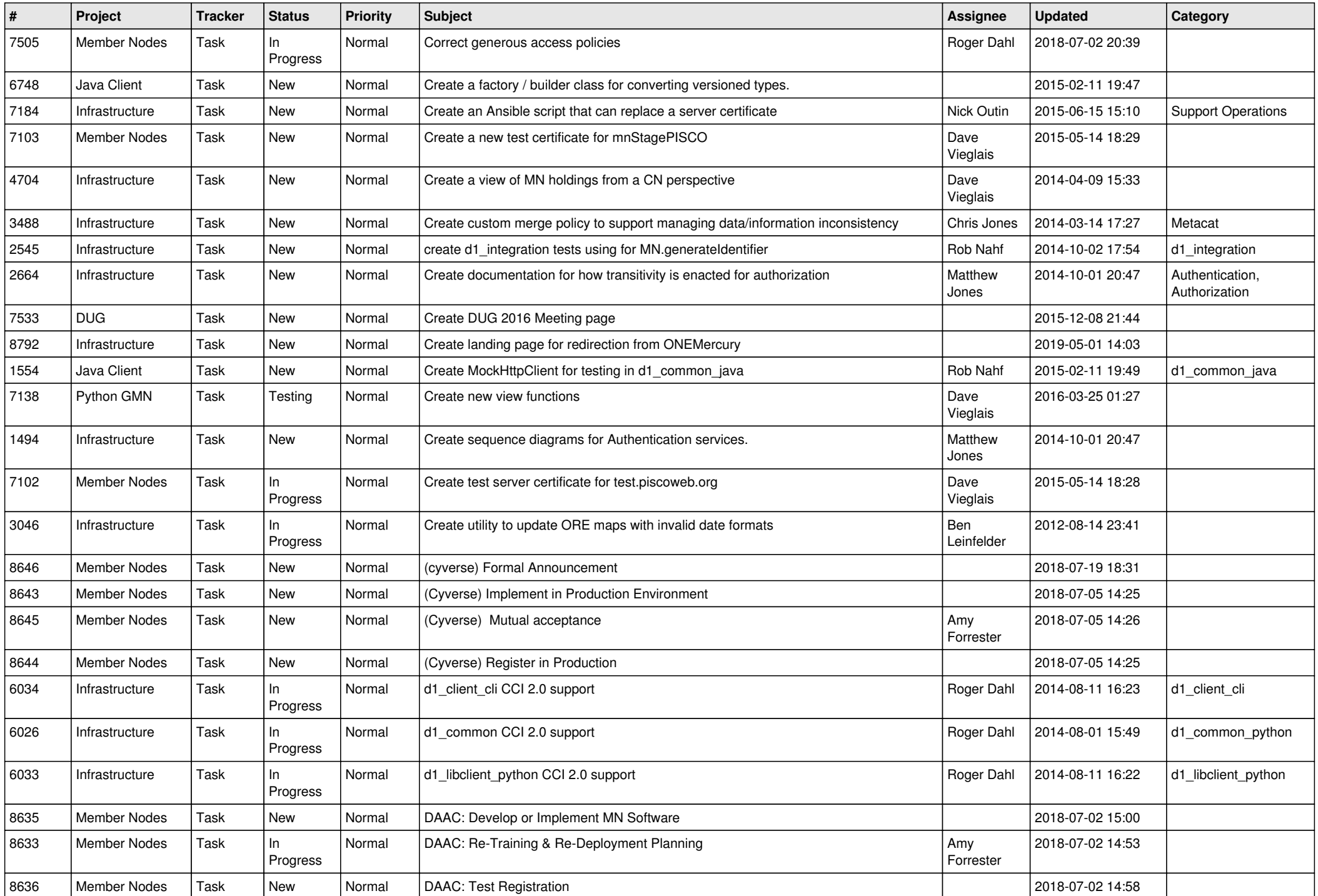

![](_page_13_Picture_499.jpeg)

![](_page_14_Picture_514.jpeg)

![](_page_15_Picture_512.jpeg)

![](_page_16_Picture_502.jpeg)

![](_page_17_Picture_518.jpeg)

![](_page_18_Picture_508.jpeg)

![](_page_19_Picture_469.jpeg)

![](_page_20_Picture_330.jpeg)

**...**